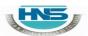

(AFFILIATED TO SAURASHTRA UNIVERSITY)

2 – Vaishalinagar Nr. Amrapali Under Bridge Raiya Road Rajkot – 360001 Ph.No–(0281)2440478 3 – Vaishalinagar Nr. Amrapali Under Bridge Raiya Road Rajkot - 360001 Ph.No-(0281)2471645

## **CHAPTER-2**

## **CONTROL STRUCTURES**

- Selective Control Structures
  - if statements
  - Switch statement
- o Conditional (ternary) Operator
- o Iterative (looping) control statements
  - For loop
  - Do...while loop
  - while loop
- o Nesting of loops
- o Jumping statements
  - Break statement
  - Continue Statement
  - Goto statement

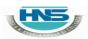

(AFFILIATED TO SAURASHTRA UNIVERSITY)

2 – Vaishalinagar Nr. Amrapali Under Bridge Raiya Road Rajkot – 360001 Ph.No–(0281)2440478

3 – Vaishalinagar Nr. Amrapali Under Bridge Raiya Road Rajkot - 360001 Ph.No-(0281)2471645

Q-1 What is Control Structure? List out different control structure available in C.

## Control Structure: "It used to control Flow of the Program"

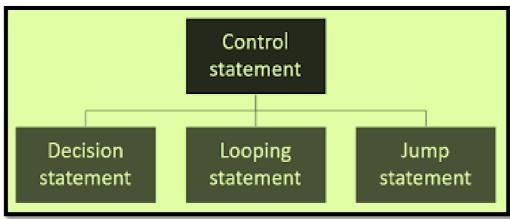

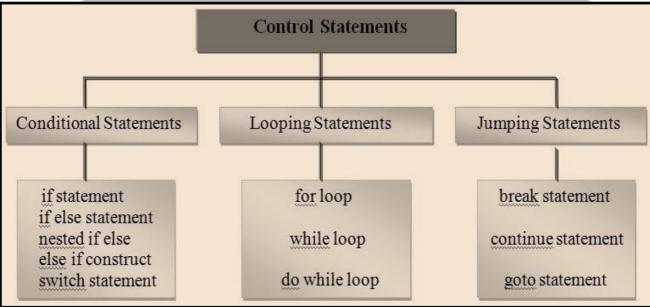

#### If Statements:

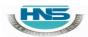

(AFFILIATED TO SAURASHTRA UNIVERSITY)

2 – Vaishalinagar Nr. Amrapali Under Bridge Raiya Road Rajkot – 360001 Ph.No–(0281)2440478 3 – Vaishalinagar Nr. Amrapali Under Bridge Raiya Road Rajkot - 360001 Ph.No-(0281)2471645

## If Statement :-

"To check condition & return result "

## ✓ Simple if statement:

## Detail :-

- ❖ C language provide a very powerful control structure that is "ifstatement."
- ❖ It is decision statement that use to take some decision.
- ❖ If statement support different flavors or types.
- ❖ In this statement first of all condition will be checked.
- ❖ If condition become true than the statement following if will be execute.
- ❖ If condition become false than condition will be terminated.

The general syntax of simple if statement is follows as:

Syntax:-

```
If(expression)
{
    Statement-block;
}
Statement next;
```

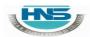

(AFFILIATED TO SAURASHTRA UNIVERSITY)

2 – Vaishalinagar Nr. Amrapali Under Bridge Raiya Road Rajkot – 360001 Ph.No–(0281)2440478 3 – Vaishalinagar Nr. Amrapali Under Bridge Raiya Road Rajkot - 360001 Ph.No-(0281)2471645

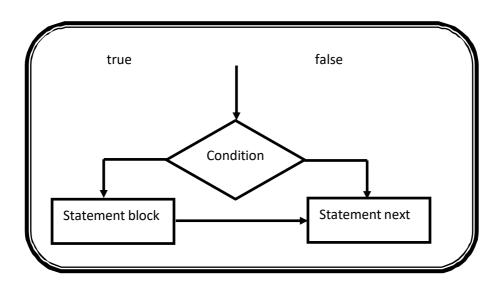

#### ✓ <u>if-else statement:</u>

### Detail :-

- ❖ In this statement first of all, condition will be checked.
- ❖ If condition become true than statement following if will be execute.
- ❖ If condition become false then statement following else will be execute.

## Syntax:-

```
If(expression)
{
    Statement-block;
}
else
{
    Statement-block;
}
Next statement;
```

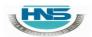

(AFFILIATED TO SAURASHTRA UNIVERSITY)

2 – Vaishalinagar Nr. Amrapali Under Bridge Raiya Road Rajkot – 360001 Ph.No–(0281)2440478 3 – Vaishalinagar Nr. Amrapali Under Bridge Raiya Road Rajkot - 360001 Ph.No-(0281)2471645

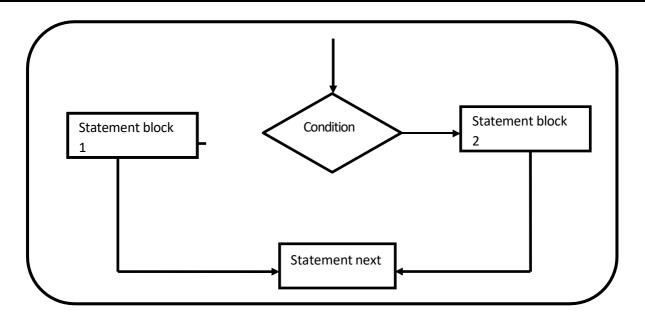

## ✓ <u>If-else if-else statement:</u>

### Detail :-

- ❖ In this case first of all first condition will be checked.
- ❖ If first condition become false than second condition will be checked.
- ❖ If second condition become false than other condtion will be checked.
- If any condition become true than the statement following that 'if' will be executed.
- ❖ If no any conditions become true than finally the statement following elsewill be execute.

## Syntax:-

```
If(expression1)
{
         statement block 1
}
Else if(expression2)
{
         statement block 2;
}
```

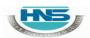

Statement

Next

## SHREE H. N. SHUKLA COLLEGE OF I.T. & MGMT.

(AFFILIATED TO SAURASHTRA UNIVERSITY)

2 – Vaishalinagar Nr. Amrapali Under Bridge Raiya Road Rajkot – 360001 Ph.No–(0281)2440478 3 – Vaishalinagar Nr. Amrapali Under Bridge Raiya Road Rajkot - 360001 Ph.No-(0281)2471645

```
Else if(expression3)
                          statement;
               Next statements;
 Example:
 #include<stdio.h>
 #include<conio.h>
 void main()
    int no;
     clrscr();
    printf("\n enter the number");
   scanf("%d",&no);
    printf("\n number is zero");
    else
    printf("\n number is positive");
  getch();
                           False
True _
          Condition
                                            False
                True
                            Condition
                                                              False
          Statement
                                  True -
                                             Condition
```

Statement

default

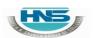

(AFFILIATED TO SAURASHTRA UNIVERSITY)

2 – Vaishalinagar Nr. Amrapali Under Bridge Raiya Road Rajkot – 360001 Ph.No–(0281)2440478 3 – Vaishalinagar Nr. Amrapali Under Bridge Raiya Road Rajkot - 360001 Ph.No-(0281)2471645

## Q-2 Explain Nested If with example.

#### Detail:-

- ❖ In this statement, user can create one if statement inside other if statement, that is called nested if.
- ❖ It means that we create outside if than it is called "outer if" and if we createinside if than it is called "inner if".

### Syntax:-

```
If(expression1)
{
    if(expression2)
{
        statement block 1
}
Else
{
        statement block 2;
}
Else
{
        statement block 3;
}
```

### Next statements;

## Example:-

```
#include<stdio.h>
#include<conio.h>
void main()
{
    int n1,n2,n3;
```

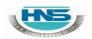

(AFFILIATED TO SAURASHTRA UNIVERSITY)

2 – Vaishalinagar Nr. Amrapali Under Bridge Raiya Road Rajkot – 360001 Ph.No–(0281)2440478 3 – Vaishalinagar Nr. Amrapali Under Bridge Raiya Road Rajkot - 360001 Ph.No-(0281)2471645

```
clrscr();
printf("\n enter the n1,n2,n3");
scanf("%d",&n1,&n2,&n3);
    if(n1>n2)
    {
        If(n1>n3)
            printf("\n n1 is max");
        else
            printf("\n n3 is max");
        else If(n2>n3)
            printf("\n n2 is max");
        else
            printf("\n n3 is max");
        else
            printf("\n n3 is max");
        }
        getch();
}
```

### 1 Word Question – Answer

| SR.NO. | QUESTION                                                            | ANSWER                                           |
|--------|---------------------------------------------------------------------|--------------------------------------------------|
| 1      | How Many Control Structures available in C? Give name.              | 6 (two) If Statement Switch Statement            |
| 2      | If any condition become false ,statement following will be execute. | Else                                             |
| 3      | In nested if first of allcondition will be checked.                 | Outer                                            |
| 4      | How mamy flavors/types of If statement. Givename.                   | 4(four) Simple if Ifelse Ifelse.ifels eNested if |

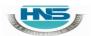

(AFFILIATED TO SAURASHTRA UNIVERSITY)

2 – Vaishalinagar Nr. Amrapali Under Bridge Raiya Road Rajkot – 360001 Ph.No–(0281)2440478 3 – Vaishalinagar Nr. Amrapali Under Bridge Raiya Road Rajkot - 360001 Ph.No-(0281)2471645

5 Which indicate easy way to represent multipleconditions at the same time?

Else...i

Q-3 Explain Switch\_case statement with example.

#### " MULTI WAY DECISION STATEMENT"

CASE :- WE CAN CREATE ANY NUMBER OF CASE VALUES INSIDE

**SINGLE SWITCH STATEMENT.** 

**DEFAULT:- IT EXECUTE WHEN NO ANY CASE VALUE BECOME TRUE** 

- ❖ The switch case statement is also known as multi condition statement.
- ❖ It provide facility to check the condition.
- Switch case make it easy to give the choice and take the decision.
- ❖ It also support multiple case values. But at a time only one case value Become true.
- ❖ If any case value match with the condition than finally statement following that case will be execute.
- ❖ If no any case value match with the condition then finally the statement following default will be execute.

#### Break :-

- ❖ This statement is used to end or stop process of particular case.
- ❖ Without break the program will continue to the next case

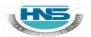

(AFFILIATED TO SAURASHTRA UNIVERSITY)

2 – Vaishalinagar Nr. Amrapali Under Bridge Raiya Road Rajkot – 360001 Ph.No–(0281)2440478

<u>3</u> – Vaishalinagar Nr. Amrapali Under Bridge Raiya Road Rajkot - 360001 Ph.No-(0281)2471645

## Syntax:-**Switch(Condition) Case Expression 1: Statement** block1;break; **Case Expression 2: Statement** block2; break; default: Statement block; } **Example:** #include<stdio.h> #include<conio.h> void main() int color=1; clrscr(); printf("\n enter the color 1. RED 2. GREEN 3. BLUE"); scanf("%d",&color); switch(color) { case 1: printf("\n RED");

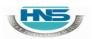

(AFFILIATED TO SAURASHTRA UNIVERSITY)

2 – Vaishalinagar Nr. Amrapali Under Bridge Raiya Road Rajkot – 360001 Ph.No–(0281)2440478 3 – Vaishalinagar Nr. Amrapali Under Bridge Raiya Road Rajkot - 360001 Ph.No-(0281)2471645

```
break;
case 2:
    printf("\n GREEN");
        break;
case 3:
    printf("\n BLUE");
        break;
default:
    printf("\n NO COLOR");
    }
getch();
}
```

### 1 Word Question – Answer

| SR.NO. | QUESTION                                      | ANSWER             |
|--------|-----------------------------------------------|--------------------|
| 1      | Switch represent                              | Multiway Decision  |
|        |                                               | Statement          |
| 2      | If no any case value match with condition     | Default            |
|        | then statement following will execute.        |                    |
| 3      | statement is used to terminate                | Break              |
|        | particular case.                              |                    |
| 4      | In switch case statement, any case value will | : (Colon)          |
|        | be followed by sign.                          |                    |
| 5      | Write down syntax to represent switch         | Switch(Expression) |
|        | statement                                     |                    |

## Q-4 Explain Conditional Operator with example.

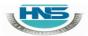

(AFFILIATED TO SAURASHTRA UNIVERSITY)

2 – Vaishalinagar Nr. Amrapali Under Bridge Raiya Road Rajkot – 360001 Ph.No–(0281)2440478 3 – Vaishalinagar Nr. Amrapali Under Bridge Raiya Road Rajkot - 360001 Ph.No-(0281)2471645

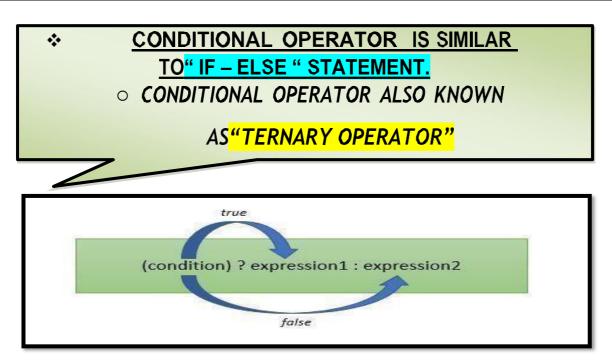

### Detail :-

- ❖ The conditional operator is also known as ternary operator.
- ❖ The conditional statement is used to check the condition.
- ❖ The conditional operator support mainly 3 arguments.
  - (i)Condition
  - (ii) True Part
  - (iii)FalsePart
- ❖ In C language there are two conditional operators.
  - ? (Question mark) -- True part
  - •: (Colon) -- False part
- \* The general form of the ternary operator is as follow:

## Syntax:

#### (Condition)? Statement-1: statement -2;

- ❖ First of all condition will be checked.
- ❖ If the condition become true then the statement followed by ? is executed

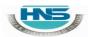

(AFFILIATED TO SAURASHTRA UNIVERSITY)

2 – Vaishalinagar Nr. Amrapali Under Bridge Raiya Road Rajkot – 360001 Ph.No–(0281)2440478 3 – Vaishalinagar Nr. Amrapali Under Bridge Raiya Road Rajkot - 360001 Ph.No-(0281)2471645

❖ If condition become false than the statement followed by : is executed.

#### Example:

(a>b)? printf("a is maximum"): printf("b is maximum");

#### 1 Word Question – Answer

| SR.NO. | QUESTION                                               | ANSWER                                                                      |
|--------|--------------------------------------------------------|-----------------------------------------------------------------------------|
| 1      | Conditional operator also known as                     | Ternary operator                                                            |
| 2      | Syntax for conditional operator is                     | (condition) ? <statement -1=""> : <statement -2=""></statement></statement> |
| 3      | In conditional operatoris used to indicate false part. | : (Colon)                                                                   |
| 4      | Conditional operator is similar tostatement.           | Ifelse                                                                      |

#### Q-5 Explain Iterative (looping) control statements.

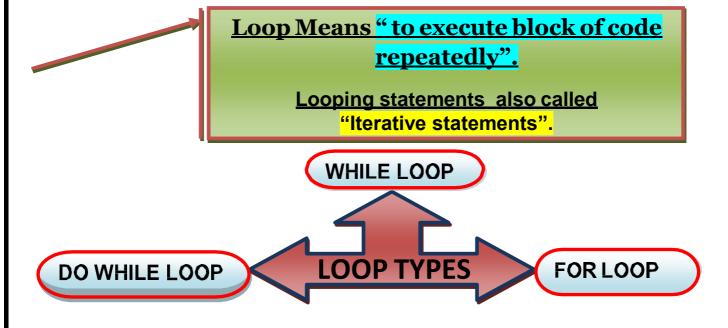

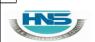

(AFFILIATED TO SAURASHTRA UNIVERSITY)

2 – Vaishalinagar Nr. Amrapali Under Bridge Raiya Road Rajkot – 360001 Ph.No–(0281)2440478 3 – Vaishalinagar Nr. Amrapali Under Bridge Raiya Road Rajkot - 360001 Ph.No-(0281)2471645

#### **LOOP EXECUTION:-**

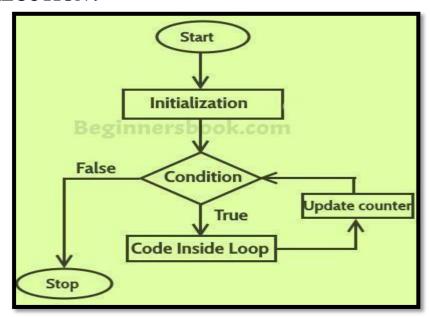

### **Detail:**-

- ❖ Loop is used to execute the statements for number of times .
- ❖ Loop provide easy way to repeat the task and reduce the code.
- ❖ A loop is a group of statements that are executed until some conditionsatisfied.
- ❖ In C language we have to provide Following to execute any loop.
  - Starting value
  - Condition
  - Increment/Decrement
- ❖ In C language there are 3 types of looping statements.
  - o While loop [Entry Controlled loop]
  - o Do..while loop [ Exit Controlled loop ]
  - For loop [Entry Controlled loop ]

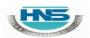

(AFFILIATED TO SAURASHTRA UNIVERSITY)

2 – Vaishalinagar Nr. Amrapali Under Bridge Raiya Road Rajkot – 360001 Ph.No–(0281)2440478 3 – Vaishalinagar Nr. Amrapali Under Bridge Raiya Road Rajkot - 360001 Ph.No-(0281)2471645

- ❖ A loop declaration and execution can be done in following ways.
  - Check condition to start a loop
  - Initialize loop with declaring a variable.
  - Executing statements inside loop.
  - Increment or decrement of value of a variable.

#### (i) While loop:

- While loop is also known as <u>Entry controlled loop.</u>
- While loop is entry controlled loop because the condition will bechecked first then statement will be execute.
- In this loop, if condition become true then statement will be execute otherwise loop will be terminated.

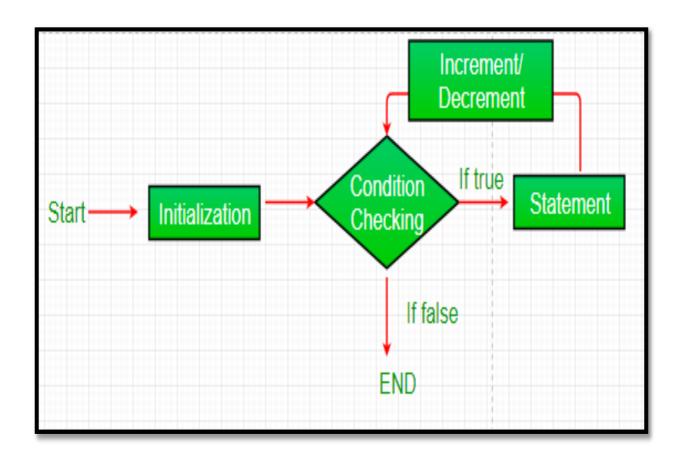

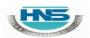

(AFFILIATED TO SAURASHTRA UNIVERSITY)

2 – Vaishalinagar Nr. Amrapali Under Bridge Raiya Road Rajkot – 360001 Ph.No–(0281)2440478 3 – Vaishalinagar Nr. Amrapali Under Bridge Raiya Road Rajkot - 360001 Ph.No–(0281)2471645

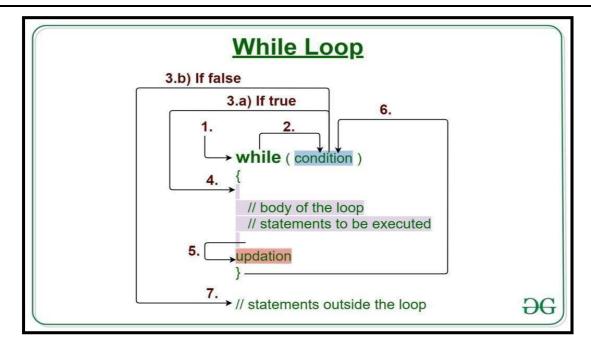

#### Syntax:-:-:

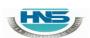

(AFFILIATED TO SAURASHTRA UNIVERSITY)

2 – Vaishalinagar Nr. Amrapali Under Bridge Raiya Road Rajkot – 360001 Ph.No–(0281)2440478 3 – Vaishalinagar Nr. Amrapali Under Bridge Raiya Road Rajkot - 360001 Ph.No-(0281)2471645

- Do..While loop is also known as <u>Exit controlled loop.</u>
- Do..While loop is exit controlled loop because the statement willbe execute first and condition will be checked at last.
- In this loop, if condition become false then atleast once statement will be execute because condition will be checked at last.

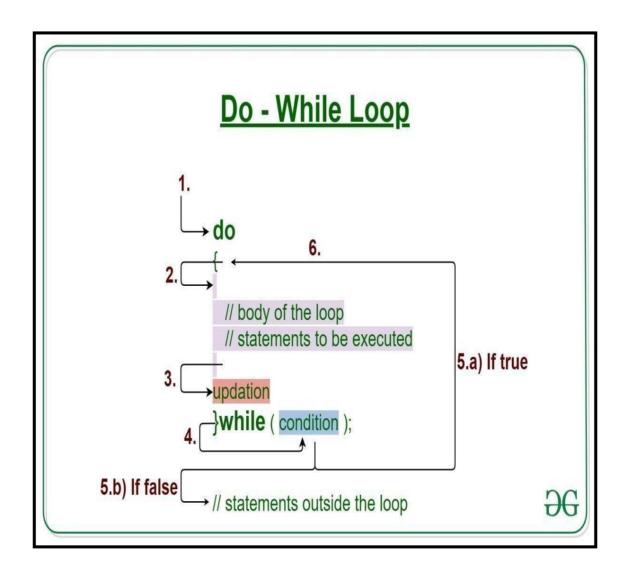

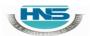

(AFFILIATED TO SAURASHTRA UNIVERSITY)

2 – Vaishalinagar Nr. Amrapali Under Bridge Raiya Road Rajkot – 360001 Ph.No–(0281)2440478 3 – Vaishalinagar Nr. Amrapali Under Bridge Raiya Road Rajkot - 360001 Ph.No-(0281)2471645

```
Syntax:
             do
             {
               statements:
                (increment/decrement);
             }while(condition);
   Example:
          int i=1;
                clrscr();
               do
                {
                       printf("\n %d",i);
                      i++;
                }while(i<=10);
(iii)
          For loop:
             • For loop is also known as Entry controlled loop.
             • It is also known as faster loop in C language.
             • In this loop we can give starting value, condition and increment
               /decrement in single line.
          Syntax:
                   for(Initialization; test-condition; increment /decrement)
```

Statements;

}

**Example:** 

clrscr();

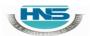

(AFFILIATED TO SAURASHTRA UNIVERSITY)

2 – Vaishalinagar Nr. Amrapali Under Bridge Raiya Road Rajkot – 360001 Ph.No–(0281)2440478 3 – Vaishalinagar Nr. Amrapali Under Bridge Raiya Road Rajkot - 360001 Ph.No-(0281)2471645

```
for(i=0; i<5; i++)
{
          printf("\n\t Hello"); // 5 times
}</pre>
```

Q-6 Explain Nested Loop in C Language.

Nested loops are the loops which contain another looping statement in a single loop.

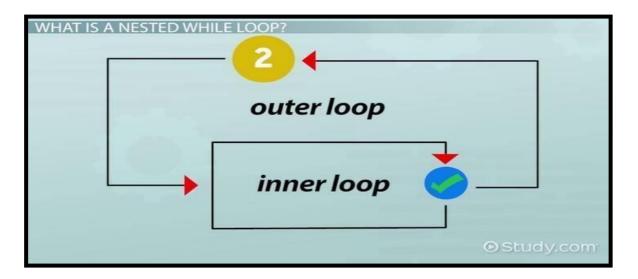

## Detail :-

- Nested loop provide facility to create one loop inside other loop.
- ❖ You can create number of looping statement inside single loop.
- The first loop is known as outer loop and the loop inside first loop iscalled inner loop.
- ❖ The outer loop is used for counting rows and the inner loop is used for counting columns.

## Syntax:

for(Initialization; test-condition; increment /decrement)

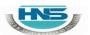

(AFFILIATED TO SAURASHTRA UNIVERSITY)

2 – Vaishalinagar Nr. Amrapali Under Bridge Raiya Road Rajkot – 360001 Ph.No–(0281)2440478 3 – Vaishalinagar Nr. Amrapali Under Bridge Raiya Road Rajkot - 360001 Ph.No-(0281)2471645

### 1 Word Question – Answer

| SR.NO. | QUESTION                                 | ANSWER           |
|--------|------------------------------------------|------------------|
| 1      | Nested loop means                        | Loop within Loop |
| 2      | The first loop in nested loop is called  | Outer loop       |
| 3      | The loop inside the first loop is called | Inner loop       |

# Q-7 Explain Break , continue & Goto Statements. OR

**Explain Jumping Statements in detail.** 

### Detail :-

- ❖ The jumping statements are used to transfer the program control.
- ❖ There are following jumping statements available in C.
  - (i)Break
  - (ii)Continue
  - (iii)Goto

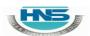

(AFFILIATED TO SAURASHTRA UNIVERSITY)

2 – Vaishalinagar Nr. Amrapali Under Bridge Raiya Road Rajkot – 360001 Ph.No–(0281)2440478 3 – Vaishalinagar Nr. Amrapali Under Bridge Raiya Road Rajkot - 360001 Ph.No-(0281)2471645

#### (i) break Statement:

- Sometimes it is necessary to stop execution of the program.
- The break statement is unconditional statement.
- Break statement is used for terminating the loop or jump out fromthe loop.

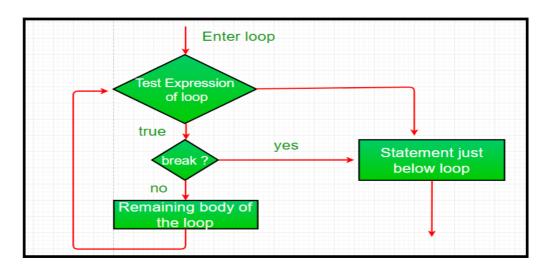

```
Syntax:
    Break;

Example:
    int i=1;
        clrscr();
        While(i<=10)
        {
            if(i==5)
            {
                 break;
                 printf("%d",i); // 5 times only
            }
        }
}</pre>
```

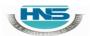

(AFFILIATED TO SAURASHTRA UNIVERSITY)

2 – Vaishalinagar Nr. Amrapali Under Bridge Raiya Road Rajkot – 360001 Ph.No–(0281)2440478

3 – Vaishalinagar Nr. Amrapali Under Bridge Raiya Road Rajkot - 360001 Ph.No-(0281)2471645

### (ii) continue Statement:

- ❖ The continue statement is used to pass the control to next iteration(loop).
- ❖ It is also unconditional statement.
- Continue does not terminate the loop but only skip the statement followed by if.

```
Syntax:
        Continue;
Example:
       int i;
      Clrscr();
       For(i=1;i<=10;i++)
       {
               If(i>4)
               {
                   Continue;
               }
                  Else
               {
                    Printf("*\n");
               }
       }
```

#### (iii) Goto Statement:

- ❖ Goto statement is also unconditional statement.
- ❖ Goto is used to transfer the control (cursor) from one point to another point in the program.
- ❖ The goto statement is marked by label.
- ❖ The label is variable name followed by colon(:).

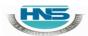

(AFFILIATED TO SAURASHTRA UNIVERSITY)

2 – Vaishalinagar Nr. Amrapali Under Bridge Raiya Road Rajkot – 360001 Ph.No–(0281)2440478 3 – Vaishalinagar Nr. Amrapali Under Bridge Raiya Road Rajkot - 360001 Ph.No-(0281)2471645

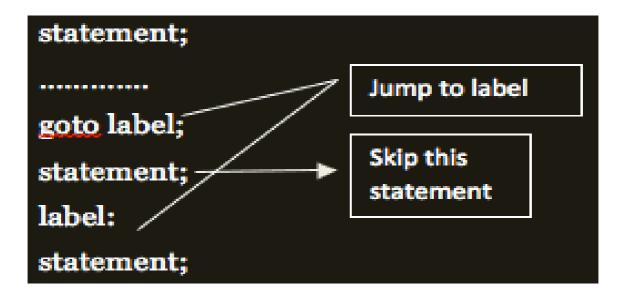

## Syntax:

**Goto <variable name>**;

## Example:

```
int i=10,j=20;
Clrscr();
if(i>j)
{
         goto i;
}
else
{
         goto j;
}
i: printf("I is max");
j:printf("j is max");
Continue;
}
else
```

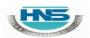

(AFFILIATED TO SAURASHTRA UNIVERSITY)

2 – Vaishalinagar Nr. Amrapali Under Bridge Raiya Road Rajkot – 360001 Ph.No–(0281)2440478 3 – Vaishalinagar Nr. Amrapali Under Bridge Raiya Road Rajkot - 360001 Ph.No-(0281)2471645

{
 Printf("\*\n");
}
}

## 1 Word Question – Answer

| SR.NO. | QUESTION                                    | ANSWER                  |
|--------|---------------------------------------------|-------------------------|
| 1      | How many jumping statements available in c? | 3(Break ,Continue,Goto) |
| 2      | statement is used to terminate              | Break                   |
|        | from the loop.                              |                         |
| 3      | statement is used to pass                   | Continue                |
|        | control to the next iteration.              |                         |
| 4      | statement is used to jump from              | Goto                    |
|        | one point to another point.                 |                         |

## Q-8 Give difference between While loop & Do .. While loop.

| While Loop                                                                   | DoWhile Loop                                                                                                  |
|------------------------------------------------------------------------------|----------------------------------------------------------------------------------------------------|
| 1)While loop is known as                                                     | 1)DoWhile loop is known as                                                                                    |
| EntryControlled Loop.                                                        | Exitcontrolled Loop.                                                                                          |
| 2) In While loop if condition become false then no any output will be given. | 2)n DoWhile loop if the condition become true than atleast one loop will be execute & output will be display. |
| 3)There is no terminating                                                    | 3)There is terminating semicolon(;)                                                                           |
| semicolon(;) atthe end of loop.                                              | at theend of dowhile loop.                                                                                    |

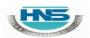

(AFFILIATED TO SAURASHTRA UNIVERSITY)

2 – Vaishalinagar Nr. Amrapali Under Bridge Raiya Road Rajkot – 360001 Ph.No–(0281)2440478 3 – Vaishalinagar Nr. Amrapali Under Bridge Raiya Road Rajkot - 360001 Ph.No-(0281)2471645

| 4)Syntax:                       | 4)Syntax:                          |
|---------------------------------|------------------------------------|
| While ( <condition></condition> | do                                 |
| {                               | {                                  |
| <statements></statements>       | <statements></statements>          |
| }                               | } While ( <condition>;</condition> |

## Q-9 Give difference between While loop & For loop.

| While                               | For Loop                                                        |
|-------------------------------------|-----------------------------------------------------------------|
| Loop                                |                                                                 |
| 1)While loop is bit slower than for | 1)For loop is faster than while                                 |
| loop.                               | loop.                                                           |
| 2) While loop is not suitable for   | 2)For loop is more suitable when                                |
| simpleinitialization.               | there issimple initialization.                                  |
| 3)Syntax:                           | 3)Syntax:                                                       |
| While ( <condition></condition>     | For( <initialization>;<condition>;</condition></initialization> |
| {                                   | <inc. dec.="">)</inc.>                                          |
| <statements></statements>           | {                                                               |
| }                                   | <statements></statements>                                       |
|                                     | }                                                               |

## Q-10 Give difference between Break & Continue.

| Break                                                                    | Continue                                                               |
|--------------------------------------------------------------------------|------------------------------------------------------------------------|
| 1)Break is used to terminate the block &get the control out of the loop. | 1)Continue is used to get the control tothe next iteration of theloop. |
| 2) Break statement can be used in bothswitch case & loop.                | 2)Continue statement can be only usedwith looping statement.           |
| 3)Syntax :<br><br><br><br>                                               | 3)Syntax : <continue>;</continue>                                      |

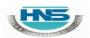

(AFFILIATED TO SAURASHTRA UNIVERSITY)

2 – Vaishalinagar Nr. Amrapali Under Bridge Raiya Road Rajkot – 360001 Ph.No–(0281)2440478 3 – Vaishalinagar Nr. Amrapali Under Bridge Raiya Road Rajkot - 360001 Ph.No-(0281)2471645

#### **SUMMARY QUESTIONS OF CHAPTER -2**

#### **ONE - MARK OUESTIONS**

- ✓ What is Loop?
- ✓ What is Conditional Statement?
- ✓ Which Loop is known as Entry controlled Loop?
- ✓ Which Loop is known as Exit controlled Loop?
- ✓ Which Statement is used to Stop the execution of Program or Loop from middle ofIteration?
- ✓ If no any case value match with given condition then the statement following will be execute automatically in Switch Case.
- ✓ Which Statement is also Known as Jumping Statement?
- ✓ How many cases you can create within single Switch Statement?
- ✓ List out different UnConditional Statements in C Language.
- ✓ Any Lable of GoTo Statement can be followed by.

## **TWO - MARK QUESTIONS**

- ✓ Explain If.....Else Statement with example.
- ✓ Write down Syntax for if .....Else if...Else Statement.
- ✓ Write down Syntax of For Loop.
- ✓ Write down Syntax for Switch Case Statement.
- ✓ Explain GoTo Statement in brief.
- ✓ Write note on Conditional(Ternary) Operator.

### **THREE - MARK QUESTIONS**

- ✓ Explain Nested If with Suitable Example.
- ✓ Give difference between While and Do While.
- ✓ Give difference between Break and Continue.
- ✓ Explain If...Else if Ladders with Example.

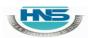

(AFFILIATED TO SAURASHTRA UNIVERSITY)

2 – Vaishalinagar Nr. Amrapali Under Bridge Raiya Road Rajkot – 360001 Ph.No–(0281)2440478 3 – Vaishalinagar Nr. Amrapali Under Bridge Raiya Road Rajkot - 360001 Ph.No-(0281)2471645

## **FIVE - MARK OUESTIONS**

- ✓ List out different Looping Statements(Iterative Statements) and Explain any two withExample.
- ✓ Explain Switch Case with Example.
- ✓ List out different Conditional Statements(Control Structure) and Explain any one with Example.
- ✓ Write note on Break, continue and GoTo.